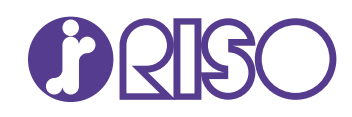

# ComColorExpress<br>RS1200C

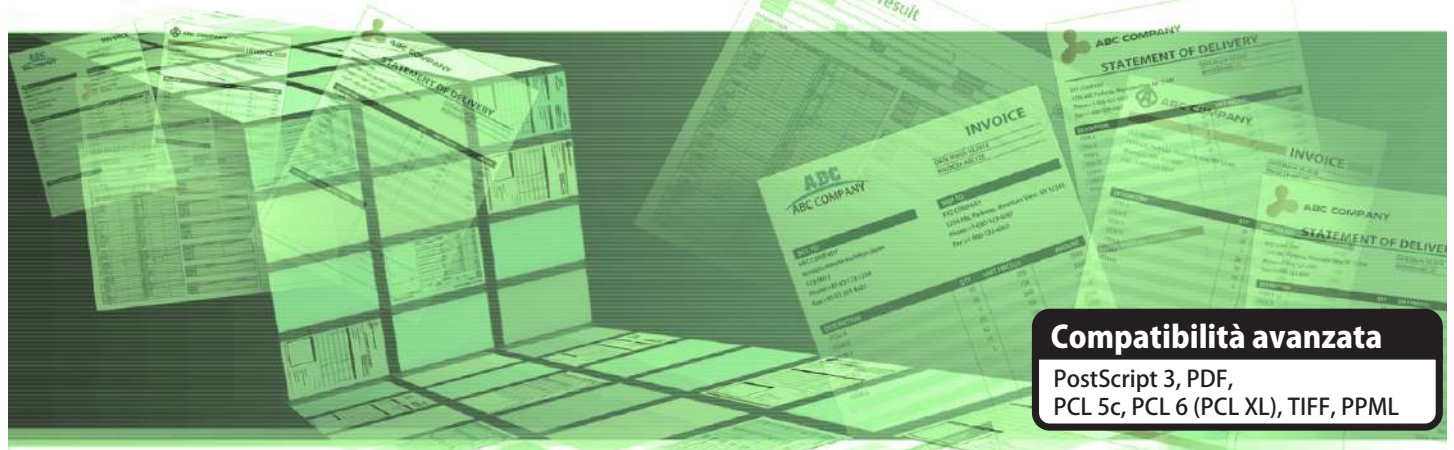

## L'approccio smart alla stampa transazionale

Il software RIP per le stampanti serie ComColor FT supporta le funzioni e i flussi di lavoro essenziali per la stampa transazionale, portando un'elevata produttività in ogni ambiente aziendale

Adobe PostScript

### **Le impostazioni Coda semplificano le operazioni di stampa**

Mediante la creazione di code per le impostazioni di stampa utilizzate di frequente, è possibile semplificare le operazioni di stampa. Sono supportate anche le hot folder.

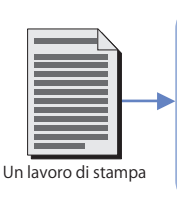

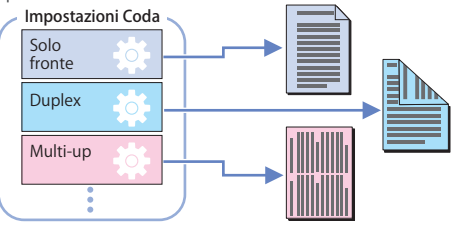

### **Selezione vassoio per pagina che consente di utilizzare tipi di carta misti per un lavoro di stampa**

Specificando il vassoio di alimentazione per ogni singola<br>
Semplifica l'elaborazione di dati variabili pagina, è possibile utilizzare diversi tipi di carta per date pagine.

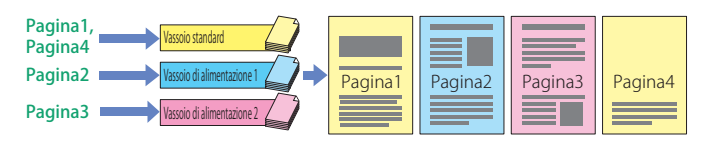

### **Fogli di separazione che facilitano lo smistamento**

I fogli di separazione (ad esempio carta colorata) possono essere inseriti tra stampe separate a intervalli specificati, anche in caso di stampa continua di più lavori. Mediante l'uso di fogli di separazione, è possibile ridurre la quantità di lavoro di smistamento necessaria per grandi volumi di stampa.

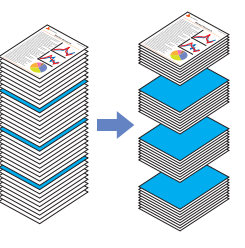

### **Supporto di set secondari che consentono impostazioni di stampa più avanzate**

È possibile stampare con le impostazioni desiderate dividendo un lavoro di stampa in più set secondari e configurando le singole impostazioni di stampa per ciascun set secondario. Ad esempio, è possibile eseguire la stampa mixplex, in grado di miscelare

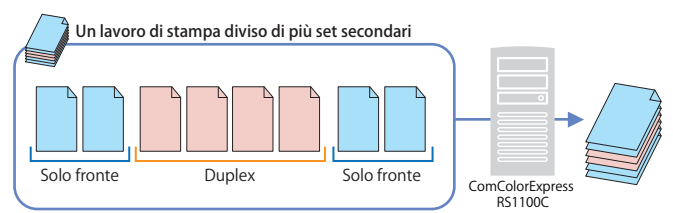

# **Sovrapposizione formulario che**

I dati variabili possono essere sovrapposti a forme precedentemente registrate e stampati. In questo modo si elimina la necessità di preparare la carta prestampata, riducendo i costi e migliorando l'efficienza.

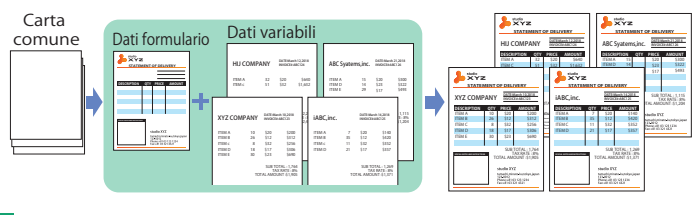

### **Registrazione profilo colore**

È possibile registrare i profili colore creati per specifici tipi di carta o usi previsti.

### **Funzioni principali**

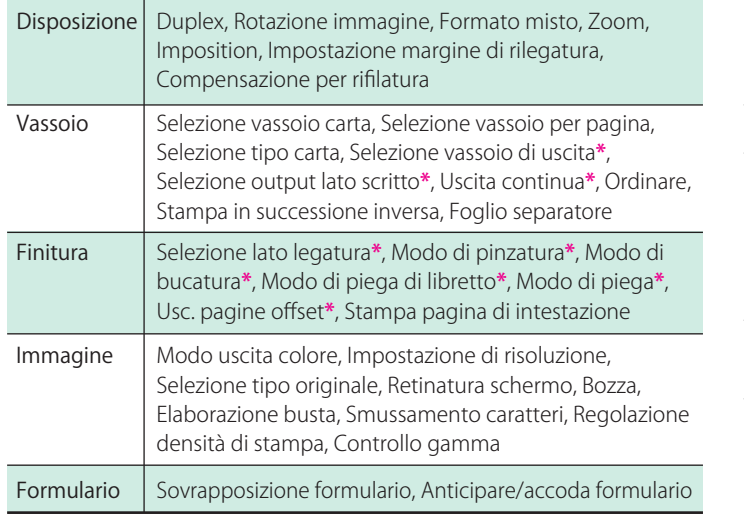

**\*** Quando alla stampante ComColor sono collegati accessori opzionali.

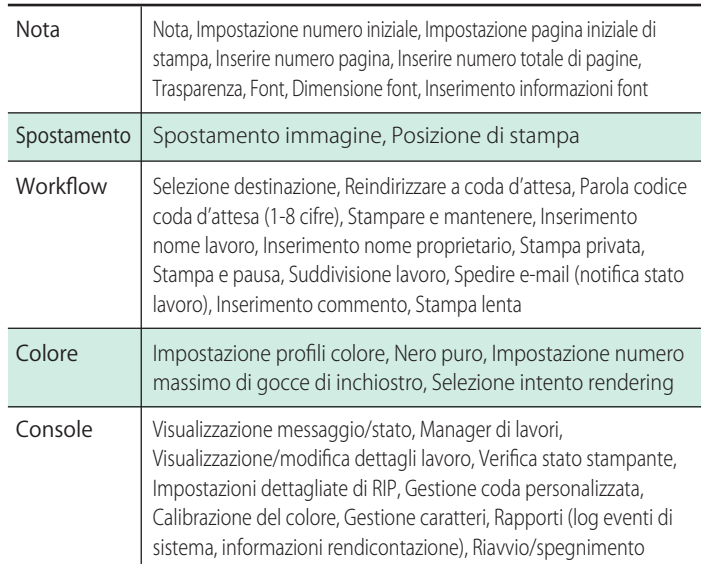

### **Specifiche e requisiti**

#### Specifiche ComColorExpress RS1200C

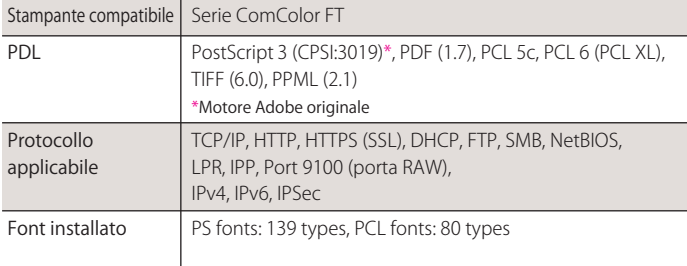

#### Requisiti di sistema per il software RIP

Il computer su cui è installato il software RIP deve essere dedicato al funzionamento RIP.

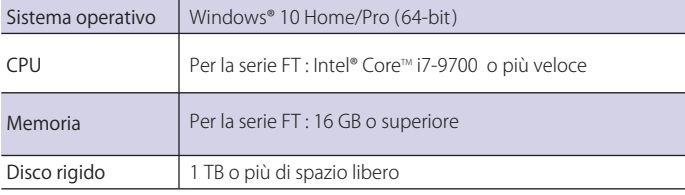

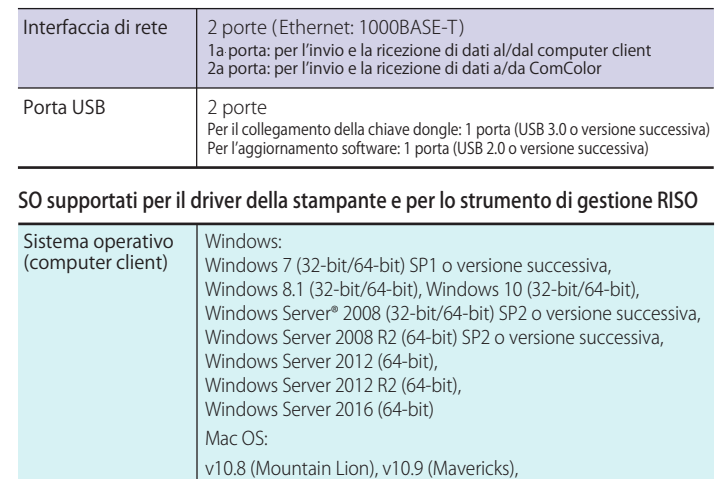

v10.13 (High Sierra), v10.14 (Mojave), v10.15 (Catalina) Linux® Sono supportate solo le operazioni eseguite mediante l'uso di PPD con CUPS.

v10.10 (Yosemite), v10.11 (El Capitan), v10.12 (Sierra),

**Le stampanti a getto di inchiostro della serie ComColor offrono massima velocità ed efficienza.**

Con velocità di stampa fino a 140 ppm, le resistenti stampanti a getto di inchiostro della serie ComColor FT offrono un nuovo livello di produttività. Il rivoluzionario processo di imaging atermico e il percorso carta rettilineo producono una stampa fredda, piana e asciutta che non richiedere un periodo di raffreddamento. Le pagine stampante passano direttamente ai processi di finitura, riducendo notevolmente i tempi di produzione.

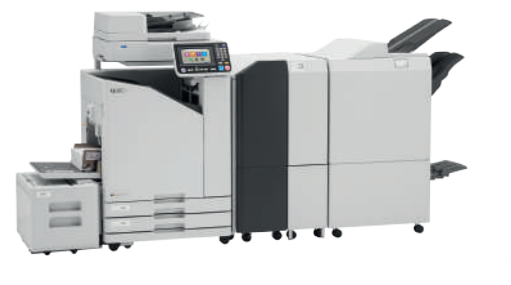

 $\odot$ , QISO e ComColorExpress sono marchi di fabbrica o marchi registrati di RISO KAGAKU CORPORATION negli Stati Uniti e in altri paesi. Adobe, PostScript 3 e il logo PostScript sono marchi registrati o marchi commerciali di Adobe Systems Incorporated negli Stati Uniti e/o in altri paesi. Mac è un marchio di Apple Inc. Windows e Windows Server sono marchi o marchi registrati di Microsoft Corporation negli Stati Uniti e/o in altri paesi. Intel e Intel Core sono marchi o marchi registrati di Intel Corporation o delle sue consociate negli Stati Uniti e/o in altri paesi. Linux® è un marchio registrato di Linus Torvalds negli Stati Uniti e in altri<br>paesi. Altri nomi aziendali e/o marchi sono marchi o marchi registrati appartenenti r

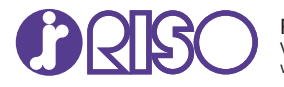

Per ulteriori dettagli, contattare: